**PassGuide.C2020-605.65Q.A**

Number: C2020-605 Passing Score: 800 Time Limit: 120 min File Version: 4.3

# PASS GUIDE C2020-605 IBM Cognos 10 Controller Developer

I never thought that I pass with the great scores 92%.ALL credit goes to this outstanding dump.

Valid now a days. My most of friends are passing with VCE files so 100% valid.

When you will read this you will definitely clear exam and get good score.

This vce file will definitely help you.

## **Exam A**

## **QUESTION 1**

Which of these structures could use an external import specification to upload metadata into Controller?

- A. Journal Types, Companies, and Submissions
- B. Forms, Companies, Consolidation Types
- C. Accounts, Journal Types, Submissions
- D. Accounts, Companies, Extended Dimensions

**Correct Answer:** D **Section: (none) Explanation**

**Explanation/Reference:** sensual answer.

# **QUESTION 2**

When creating an integrated movement account, what must an administrator connect to the base account?

- A. Closing balance of the movement account
- B. One or more company structures
- C. One or more extended dimensions
- D. Closing balance of the company journal

**Correct Answer:** A **Section: (none) Explanation**

**Explanation/Reference:**

# **QUESTION 3**

What negatively affects the performance of an Excel Link report?

- A. The number and complexity of fGetVal functions
- B. The buffer memory
- C. Using Paste Codes in the report layout
- D. Refreshing a worksheet instead of the workbook

**Correct Answer:** A **Section: (none) Explanation**

**Explanation/Reference:** Okay.

#### **QUESTION 4**

The controller has legal data with no extended dimensions and needs to lock these values once reconciled. They also have detailed extended dimensions management data that should reconcile to the legal data, but kept separate from the legal data. How can the Controller achieve this?

- A. Create separate companies
- B. Create separate consolidation types
- C. Create linked actualities
- D. Create two submissions

**Correct Answer:** D **Section: (none) Explanation**

**Explanation/Reference:**

### **QUESTION 5**

A Controller administrator wants to track the changes between opening and closing balances of goodwill. What type of account must the administrator create?

- A. Acquisition account
- B. Movement account
- C. Intercompany account
- D. Statistical account

**Correct Answer:** B **Section: (none) Explanation**

**Explanation/Reference:**

# **QUESTION 6**

What is the importance of defining a start period for acquisition calculations?

- A. It is the first step in the process of activating and configuring control tables for acquisition calculations and running reports.
- B. It ensures that the system calculates opening balances after the first period correctly since the first period has no opening balances.
- C. It allows a user to view acquisition calculations for a company in the Trial Balance with Drilldown report at the group level.
- D. It is the first step before executing Automatic Journals Acquisition Calculations when consolidating by steps.

#### **Correct Answer:** B **Section: (none) Explanation**

**Explanation/Reference:**

finest answer.

# **QUESTION 7**

What is the difference between entering historical rates and entering currency rates?

- A. Currency rates are entered for active currency codes, while historical rates can be entered for any currency codes.
- B. Currency rates are entered as rates, while historical rates are entered as fixed values in the local and translated currency.
- C. Currency rates are actuality- and period-specific, while historical rates are account-specific.
- D. Currency rates are multiplied by the conversion code, while the conversion code is ignored with historical rates.

**Correct Answer:** B **Section: (none) Explanation**

**Explanation/Reference:** answer is accurate.

**QUESTION 8** Currency conversion should be performed after which activity?

- A. Automatic journals have been configured.
- B. Period data has been entered and adjusted using journal entries.
- C. Intercompany transactions have been reconciled.
- D. Shareholdings and investments data has been entered.

**Correct Answer:** B **Section: (none) Explanation**

# **Explanation/Reference:**

### **QUESTION 9**

An administrator wants to create a non-integrated movement account to track the sale of buildings. Which of the following is a valid account type for this movement account?

- A. I-Income
- B. R-Statistical account debit balance sheet account
- C. A-Assets
- D. I-Intercompany without Transaction Currency

**Correct Answer:** B **Section: (none) Explanation**

## **Explanation/Reference:**

true answer.

#### **QUESTION 10**

Currency conversion codes E and F in Controller both use the historical rates taken from the historical currency register or referenced from a specific account. How do they differ?

- A. In conversion code E. if there is no amount in the register, the account is converted at the average rate; in F, the account is converted at the closing rate
- B. In conversion code E. if there is no amount in the register, the account is converted at the closing rate; in F, the account is converted at the average rate
- C. In conversion code E, if there is no amount in the register, the account is converted at the closing rate; in F, the conversion uses the same rate as opening balance
- D. In conversion code E. if there is no amount in the register, the account is converted at the period rate; in F, the conversion is calculated on a summation account

**Correct Answer:** B **Section: (none) Explanation**

**Explanation/Reference:**

### **QUESTION 11**

A Controller administrator wants to eliminate intercompany balances prior to consolidating the data. To do this, the administrator must create a control

table. What must the administrator specify for this control table?

- A. Receivable/income accounts, payable/expense accounts, I/C difference posting
- B. Receivable/income accounts, offset account, payable/expense accounts, I/C difference posting
- C. Receivable/income accounts, payable/expense accounts, offset account
- D. Payable/expense accounts, I/C difference posting, offset account

**Correct Answer:** B **Section: (none) Explanation**

**Explanation/Reference:**

# **QUESTION 12**

The administrator has booked an intercompany transaction using a group journal and is trying to see that transaction on each company, but cannot. What is the reason for this?

- A. Automatic journals are only displayed in groups
- B. Currency conversion was performed on the journal
- C. Acquisition calculations were performed on the journal
- D. Group journals are only displayed in groups

**Correct Answer:** D **Section: (none) Explanation**

**Explanation/Reference:** answer is acceptable.

# **QUESTION 13**

Which of the following correctly describes the process of creating a form for movement accounts?

- A. Define a matrix form with base accounts in columns and generated movement extensions in rows.
- B. Define a intercompany form with base accounts in rows and generated movement extensions in columns.
- C. Define a standard form with base account in column and generated movement extensions in rows.
- D. Define a text form with base accounts in rows and generated movement extensions in columns.

**Correct Answer:** C **Section: (none)**

**Explanation**

# **Explanation/Reference:**

# **QUESTION 14**

The administrator is consolidating for the first time and wants to make sure that intercompany eliminations are correct before performing other consolidation processes. How can the administrator do this?

- A. Consolidation by Steps for Intercompany Balances
- B. Run the Consolidation with Status
- C. Run the calculation report created for intercompany balances
- D. Run the report Intercompany Accounts for the group

**Correct Answer:** A **Section: (none) Explanation**

**Explanation/Reference:**

# **QUESTION 15**

When creating an intercompany form, which of the following dimensions must be added to the rows?

- A. Actuality
- B. Company
- C. Journal Type
- D. Account

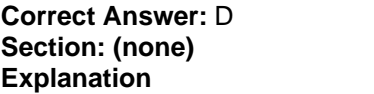

# **Explanation/Reference:**

#### **QUESTION 16**

Company A has a reconciliation difference in Sales (income account) of -1,000. and a Cost of Sales (cost account) of 1,001. The general configuration indicates that the status will be updated based on Total Difference. The largest difference that will be accepted for reconciliation is 1,000. What is the status for Company A?

- A. Reconciled, because the net Active/Passive difference is 0
- B. Processing, because Cost of Sales exceeds the largest acceptable difference
- C. Reconciled, because the total difference between Sales and Cost of Sales is 101
- D. Processing, because Active/Passive difference must always be zero

**Correct Answer:** D **Section: (none) Explanation**

**Explanation/Reference:**

#### **QUESTION 17**

What is the purpose of the advanced account view setting?

- A. It shows the account codes, account long names, and account short names in a flat list view in the Define Account Structure window.
- B. It shows the account codes, account names, and related forms in the Define Account Structure window.
- C. It shows the account codes, account names, and related companies in the Define Account Structure window
- D. It shows the account codes, account names and summation rules in a tree structure view in the Account Structure window.

**Correct Answer:** D **Section: (none) Explanation**

#### **Explanation/Reference:**

answer is absolutely right.

#### **QUESTION 18**

Company ABC uses the temporal method of currency conversion, whereby gains/losses on translation are posted directly to the income statement. Which of the following shows a correct setting for the currency conversion difference in the general configuration? (Account 2085 = Translation Difference)

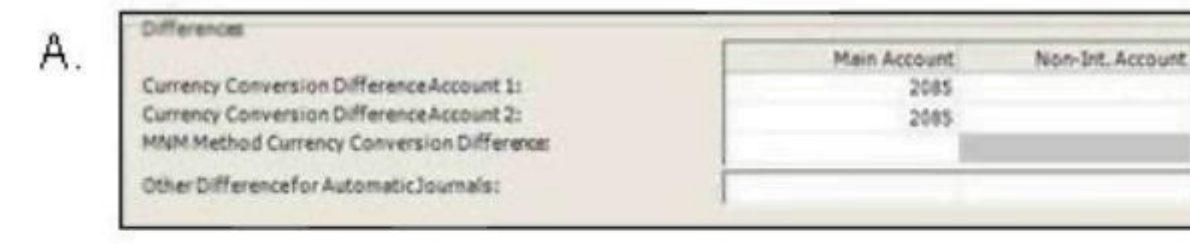

Β.

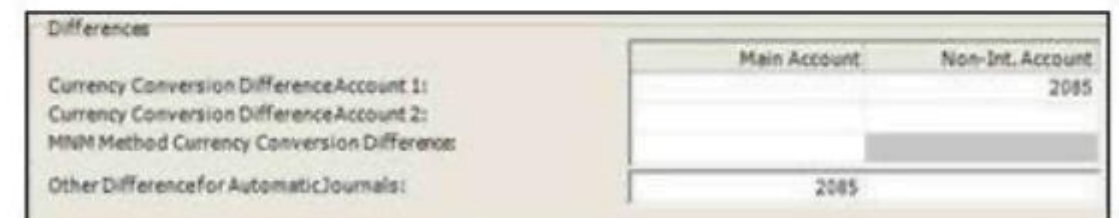

С.

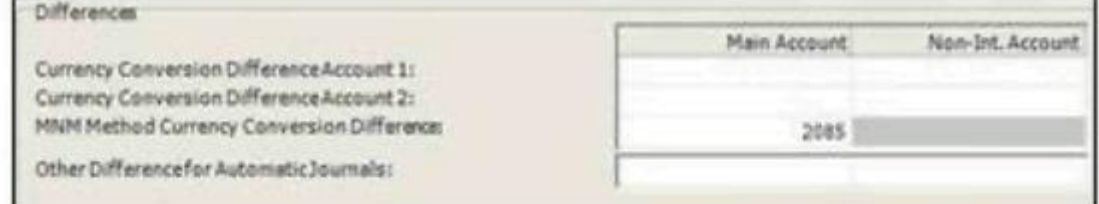

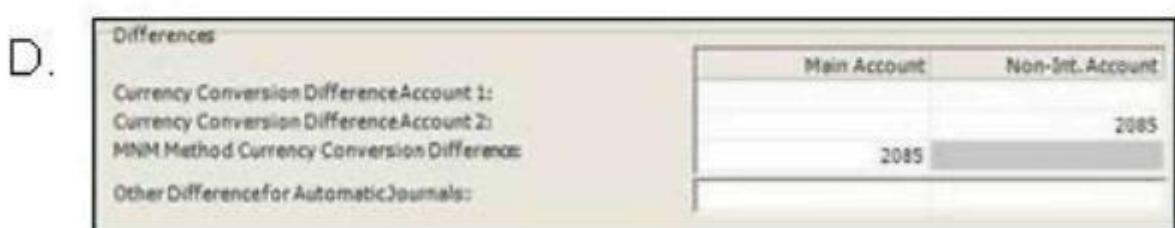

- A. Option A
- B. Option B
- C. Option C
- D. Option D

**Correct Answer:** C **Section: (none) Explanation**

**Explanation/Reference:**

# **QUESTION 19**

What is the purpose of the offset account in control tables?

- A. It reconciles currency conversion differences resulting from journals.
- B. It is where investment and elimination details are inputted.
- C. It is where differences resulting from automatic journals are booked.
- D. It allows the user to activate and enable intercompany journals.

**Correct Answer:** C **Section: (none) Explanation**

**Explanation/Reference:**

# **QUESTION 20**

What is the best practice for ensuring that an Excel Link report runs efficiently after upgrading the report for a new Controller release?

- A. Insert all Cognos Controller functions into a single data sheet.
- B. Delete the buffer memory.
- C. Convert the Excel Link report to an Analysis Studio report.
- D. Add the worksheets (in numerical order) to a Controller report book.

**Correct Answer:** A **Section: (none) Explanation**

#### **Explanation/Reference:**

## **QUESTION 21**

In Controller's General Configuration, an administrator can specify that reconciliation is to be performed by journal type on what other basis can reconciliation be performed?

- A. by form structure
- B. by closing version
- C. by structure version
- D. by company structure

#### **Correct Answer:** B **Section: (none) Explanation**

**Explanation/Reference:**

### **QUESTION 22**

A summation account is linked to a specification, as when using an integrated movement account. This Controller data entry function allows the user to open the related specifications and details. Which Controller function was described here?

- A. Drilldown functionality in the trial balance
- B. Controller link
- C. Form link
- D. Form sets

**Correct Answer:** C **Section: (none) Explanation**

**Explanation/Reference:**

## **QUESTION 23**

Where do the values for the currency conversion difference account1 and account2 come from?

- A. From reconciliation of automatic journals. Account1 records differences from BS accounts; account2 records differences from PL accounts.
- B. From reconciliation of the reported version. The differences are recorded in the integrated reserves when using the current method.
- C. From active/passive reconciliation. The positive or negative difference is calculated from the Balance Sheet.
- D. From reconciliation of automatic journals. The differences are recorded in the non-integrated reserves when using the current method.

**Correct Answer:** C **Section: (none) Explanation**

# **Explanation/Reference:**

## **QUESTION 24**

A Controller administrator can enter which of the following combinations of currency rates for a given period and actuality?

- A. Opening Period Rate, Average Period Rate, Closing Rate
- B. Opening Period Rate, Current Period Rate, Closing Rate
- C. Average Year Rate, Average Period Rate, Closing Rate
- D. Average Quarterly Rate, Current Rate, Historical Rates

**Correct Answer:** C **Section: (none) Explanation**

## **Explanation/Reference:**

#### **QUESTION 25**

What is the benefit of creating user rights?

A. It ensures that users of Controller are given the appropriate security according to their role in the organization.

- B. It ensures that users of Controller can modify their own security requirements when necessary.
- C. It ensures that all users can approve journals in the organization for the purposes of eliminating intercompany balances.
- D. It ensures that all Controller users can upload data into the system using staging tables from other software.

**Correct Answer:** A **Section: (none) Explanation**

**Explanation/Reference:**

#### **QUESTION 26**

What is the purpose of submissions in Controller?

- A. Permit different versions of the same data to be stored in Controller for the same period and actuality.
- B. Permit different accounts/forms to be populated at different reporting occasions.
- C. Allow different journal types to be loaded at different reporting occasions.

D. Exist solely for splitting the submission of actual, budget, and forecast data.

**Correct Answer:** B **Section: (none) Explanation**

## **Explanation/Reference:**

**QUESTION 27** Which of the following reports can be included in a report book?

- A. Excel Link reports
- B. Report Generator reports
- C. Ad hoc reports based on input forms
- D. Pre-defined standard reports

**Correct Answer:** B **Section: (none) Explanation**

**Explanation/Reference:** Best answer.

#### **QUESTION 28**

An administrator is creating a standard data entry form for end users. On which tab must the administrator specify the type of information that will be shown on the rows and columns of the form?

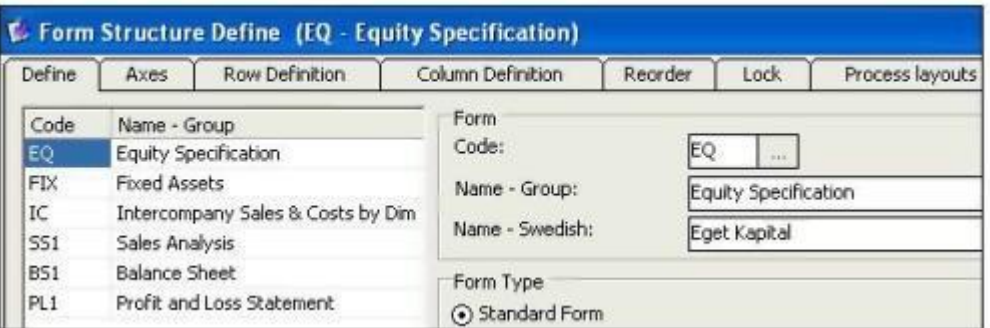

A. Axes tab

B. Reorder tab

C. Process Layouts tab

D. Lock tab

**Correct Answer:** A **Section: (none) Explanation**

**Explanation/Reference:**

## **QUESTION 29**

Which of the following tools could be used to load data into the Controller staging tables?

A. IBM Controller Import Specification wizard

- B. IBM Cognos Data Manager
- C. IBM Cognos Configuration
- D. IBM Cognos Controller Excel Link

**Correct Answer:** B **Section: (none) Explanation**

**Explanation/Reference:**

# **QUESTION 30**

The administrator has generated a group adjustment company (GAC). Which of the following actions will a user be able to perform with the GAC?

- A. Eliminate investments using automatic journals
- B. Enter reported value adjustments using a data entry form
- C. Enter data into group journals
- D. Create company journals

**Correct Answer:** C **Section: (none) Explanation**

**Explanation/Reference:**

# **QUESTION 31**

Company BAG uses the Method 1 currency conversion. Which of the codes shown below should be assigned to the following accounts: Patents, Work in Process Inventory, Raw Materials Costs, Advertising and Promotions, and Common Stocks Equity?

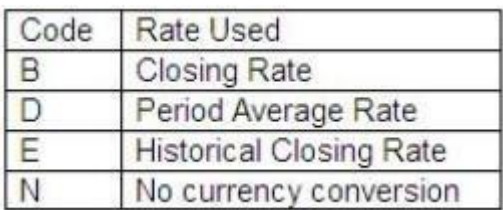

A. Patents - B; Work in Process Inventory- B; Raw Materials Costs - D; Advertising and Promotions - D; Common Stocks Equity-E

B. Patents -D; Work in Process Inventory- D; Raw Materials Costs-B; Advertising and Promotions -B; Common Stocks Equity-E

C. Patents -D; Work in Process Inventory -D; Raw Materials Costs-B, Advertising and Promotions -B; Common Stocks Equity-N

D. Patents - B; Work in Process Inventory- B; Raw Materials Costs - B; Advertising and Promotions - D; Common Stocks Equity-N

**Correct Answer:** A **Section: (none) Explanation**

**Explanation/Reference:**

# **QUESTION 32**

An administrator needs to build a report that compares balance sheet accounts for different periods. The report needs to be run quickly for what-if scenarios throughout the year. What report would best meet this need?

- A. Intercompany reports with drilldown
- B. Report book built in the Controller application
- C. Trial Balance with Drilldown report exported to Excel
- D. Excel Link report that uses Controller functions and paste codes

**Correct Answer:** D **Section: (none) Explanation**

**Explanation/Reference:**

# **QUESTION 33**

In addition to using automatic journals, what is the other way in which intercompany journals can be eliminated?

- A. Run the Reconcile Opening Balances function after consolidation.
- B. Activate counter dimensions in the account structure.
- C. Eliminate balances manually using company and group journals.
- D. Generate a group adjustment company in the company structure.

**Correct Answer:** C **Section: (none) Explanation**

**Explanation/Reference:** proper answer.

## **QUESTION 34**

How can an administrator validate company structures to ensure that they meet the application's rules?

- A. Verify Structures menu
- B. Verify Companies menu
- C. Company structure log file
- D. Consolidation structures log file

**Correct Answer:** A **Section: (none) Explanation**

**Explanation/Reference:**

#### **QUESTION 35**

An administrator created a company journal. The administrator then added several transactions to the journal. The accounts in these transactions use currency conversion code I. By default, if there is no amount for the previous year (no local amount or converted amount), what rate is used to convert the local amount for the current year?

- A. The previous year's closing rate
- B. The previous year's opening rate
- C. The previous year's average rate
- D. The previous year's data is not used

**Correct Answer:** A **Section: (none) Explanation**

**Explanation/Reference:**

## **QUESTION 36**

What is the difference between currency conversion codes I and C?

- A. Code I uses no currency conversion for the opening balance; code C copies prior year's average rate.
- B. Code C copies prior year's average rate for opening balance; code I calculates prior year's closing rate
- C. Code I calculates opening balance rate, code C copies the opening balance amount.
- D. Code C copies prior year's average rate; code I uses prior year's closing rate for opening balance.

**Correct Answer:** C **Section: (none) Explanation**

**Explanation/Reference:** appropriate answer.

#### **QUESTION 37**

An administrator wants to import data from a flat file into the Controller system. Which of the following is a valid field in a data import file?

- A. Consolidation Type
- B. Contribution version
- C. Submission
- D. Account

**Correct Answer:** D **Section: (none) Explanation**

#### **Explanation/Reference:**

#### **QUESTION 38**

Which currency conversion code is commonly used for P&L accounts and takes the average year rate from the currency register?

A. Conversion Code D

B. Conversion Code Z

- C. Conversion Code M
- D. Conversion Code X

**Correct Answer:** C **Section: (none) Explanation**

**Explanation/Reference:** Explanation:

# **QUESTION 39**

How can intercompany balances between all companies be viewed?

A. Run the Reconcile Intercompany Balances Report

- B. Run the Ledger Report for the group company
- C. Run Reconcile Opening Balances on the group
- D. Run the Trial Balance withDrilldownReport

**Correct Answer:** A **Section: (none) Explanation**

**Explanation/Reference:**

# **QUESTION 40**

An administrator wants to create an integrated movement account to track the purchase of machinery and equipment. Which of the following is a valid account type for this movement account?

- A. L-Liabilities
- B. R-Statistical account debit balance sheet account
- C. A-Assets
- D. U-Statistical account credit profit and loss account

**Correct Answer:** C **Section: (none) Explanation**

**Explanation/Reference:**

answer is straight.

## **QUESTION 41**

An administrator wants end users to be able to carry out currency simu-lations. For example, a user may want to see how actual results would compare to budgeted results if the effects of currency rates were eliminated. What type of actuality must the administrator use for this purpose?

A. Yearly

B. Forecast PL (PL) predefined actuality

C. Linked

D. Forecast 1 (F1) predefined actuality

**Correct Answer:** C **Section: (none) Explanation**

#### **Explanation/Reference:**

## **QUESTION 42**

An administrator is working in Controller and wants to run an existing Profit and Loss report to view P&L account data. What is the most efficient way for the administrator to view the P&L data?

- A. Run the report from the Controller application, and convert the report to values only
- B. Run the report using the Excel Link, and include currency formatting.
- C. Include the report in a Report Book and run the report book using the predefined report settings.
- D. Include the report in a Report Book and run the report book using the Report Book settings.

**Correct Answer:** A **Section: (none) Explanation**

**Explanation/Reference:**

genuine answer.

#### **QUESTION 43**

End users report data on a weekly basis. They want to be able to work with as many weeks as possible in a single fiscal year. When configuring the application, what is the maximum number of weeks that an administrator can specify for a year?

A. 52

B. 53

C. 12 D. 13

**Correct Answer:** B **Section: (none) Explanation**

**Explanation/Reference:**

## **QUESTION 44**

A multi-page Excel Link report contains several Controller functions on every worksheet. In order to improve performance when running the report, how should the functions be organized in the report?

- A. Name the worksheets in alphabetical order and insert all functions on the last Excel worksheet.
- B. Name the worksheets in alphabetical order and insert all functions on the first Excel worksheet
- C. Functions should be split evenly between worksheets, and hidden in system columns A. B, and C.
- D. Functions should be split evenly between worksheets. and hidden in system rows 1 to 27.

**Correct Answer:** B **Section: (none) Explanation**

**Explanation/Reference:** righteous,

#### **QUESTION 45**

The administrator activated the Set Status for Submission to Ready After Reconciliation and the Use Period Locking on Company Level. What is the effect?

- A. Submissions and reconciliations are locked and company status is set to ready
- B. Company status is set to ready and submissions and reconciliations are started
- C. Company status is set to ready and submissions are locked if reconciliations cleared
- D. Submission is allowed only once per company when status is set to ready

**Correct Answer:** C **Section: (none) Explanation**

**Explanation/Reference:**

# **QUESTION 46**

Why is the offset account for certain investment elimination control tables the same?

- A. So that investment and intercompany eliminations are able to perform the same calculations
- B. So that automatic journals make a zero sum in the offset account in the consolidated group
- C. So that currency conversion is easily performed and reconciled in the consolidated group
- D. So that when the administrator copies opening balances to another period, the administrator can reconcile and differences

**Correct Answer:** B **Section: (none) Explanation**

# **Explanation/Reference:**

authenticated answer.

# **QUESTION 47**

When importing external data files using import specification, which of the following are compulsory fields in the upload file?

- A. Period, Consolidation Type. Company, Submission, Account, Amount
- B. Period, Actuality, Company, Currency, Account, Amount
- C. Period, Actuality,Company,Consolidation Type, Account, Amount
- D. Period,Submission, Company,Currency,Account, Amount

**Correct Answer:** B **Section: (none) Explanation**

**Explanation/Reference:**

# **QUESTION 48**

After the administrator identifies and activates the automatic journals that will be used, what is the next step in enabling automatic journal entries?

- A. Set up a closing version.
- B. Setup intercompany accounts.
- C. Set up a control table
- D. Set up summation accounts.

**Correct Answer:** C **Section: (none) Explanation**

**Explanation/Reference:** confirmed answer.

#### **QUESTION 49**

When using a non-manual consolidation type, when would the administrator update the consolidation structure?

- A. When importing investments for a parent company
- B. When changing the company structure
- C. When adding an account
- D. When entering period data

**Correct Answer:** B **Section: (none) Explanation**

**Explanation/Reference:**

#### **QUESTION 50**

Company ABC has multiple purchase method investments with surplus values attributed to amortizable intangibles. Using the investment elimination template, how can amortization be done automatically?

- A. Record the debit and credit amount of monthly amortization, and ensure no balance control is configured.
- B. Record the annual amortization percentage, and configure automatic journal type 8.
- C. Record the debit and credit amount of monthly amortization, and ensure force balance control is configured
- D. Record the monthly amortization percentage, and the system will automatically generate amortization journals

**Correct Answer:** B **Section: (none) Explanation**

**Explanation/Reference:** answer is assessed.

### **QUESTION 51**

What effect does locking at the company level have on the closing version?

- A. It ensures that a consolidation by steps cannot be run at the group level.
- B. It ensures that journals associated with the closing version cannot be posted.
- C. It ensures that intercompany adjustments cannot be entered in forms.
- D. It ensures that security groups will function properly when consolidating.

#### **Correct Answer:** B **Section: (none) Explanation**

**Explanation/Reference:**

## **QUESTION 52**

The Trial Balance with Drilldown shows a million dollar intercompany difference. Where can the administrator identify this difference?

- A. Run the Intercompany Accounts report for the group
- B. Run the calculation report for intercompany balances
- C. Run the Reconcile Intercompany Balances report for the group
- D. Run the Ledger Report for the intercompany profit account

**Correct Answer:** C **Section: (none) Explanation**

#### **Explanation/Reference:**

answer is true.

# **QUESTION 53**

What happens when a main account type code is changed into a statistical account type code?

- A. The account will no longer be included in the standard reports.
- B. The account will be bypassed for balance control at data entry.
- C. The change is not permitted; Controller will show an error message and change will not be saved.
- D. An error message will show in the Verify Structures Check Account Structures Report.

**Correct Answer:** B **Section: (none) Explanation**

**Explanation/Reference:**

answer is confirmed.

# **QUESTION 54**

How can an administrator configure Controller in such a way that intercompany balances will be eliminated automatically?

- A. Setup the automatic journal to eliminate intercompany balances and configure control tables for each intercompany pairing.
- B. Set up the group journal to eliminate intercompany balances and configure company journals for each intercompany pairing.
- C. Run a consolidation by steps and then look at the Reconcile Intercompany Balances report for the group company.
- D. Run a consolidation with status and then look at the Reconcile Intercompany Balances report for the group company.

**Correct Answer:** A **Section: (none) Explanation**

**Explanation/Reference:** Best answer.

### **QUESTION 55** Which of the following is true of the Excel Link?

- A. Only group journals for periods that have been initiated can be entered.
- B. Only reported values for periods that have been initiated can be entered
- C. Only intercompany values can be entered.
- D. Only shareholdings and investments can be entered.

**Correct Answer:** B **Section: (none) Explanation**

**Explanation/Reference:** agree with the answer.

# **QUESTION 56**

In the Controller system, the period values that were entered for a company roll up to several group currencies. How should the historical rates for these group currencies be entered?

- A. In the local currency of the lowest level group.
- B. In local and group currency for the highest level group.
- C. In the local and group currency for each group.
- D. In the group currency that is relevant to each transaction at the highest group.

**Correct Answer:** C **Section: (none) Explanation**

**Explanation/Reference:**

correct answer,

# **QUESTION 57**

Why would a Controller administrator create a form set?

- A. To enable end users to enter data for a particular extended dimension
- B. To enable end users to enter data for a particular account
- C. To enable end users to enter data for a particular submission
- D. To enable end users to enter data for a particular company

**Correct Answer:** C **Section: (none) Explanation**

**Explanation/Reference:** answer is absolute.

# **QUESTION 58**

In how many submissions can a form be included for the same actuality and period?

A. 6

- B. 1
- C. 10
- D. no limitation

**Correct Answer:** B **Section: (none) Explanation**

#### **Explanation/Reference:**

exact answer.

#### **QUESTION 59**

The administrator notices that each party to an intercompany transaction uses a different cost center in the same transaction. What does the administrator need to include to match cost centers?

- A. Calculation Account
- B. Conversion Method
- C. Counter Dimension
- D. Reversing Journal

#### **Correct Answer:** C **Section: (none) Explanation**

#### **Explanation/Reference:**

valid answer.

#### **QUESTION 60**

An administrator wants to enhance data analysis by adding extended dimensions to the Controller application (for example, to represent the products that the company sells). What is the maximum number of levels for extended dimensions that the administrator can add to the system?

A. 5

- B. 4
- C. 6
- D. 3

**Correct Answer:** C **Section: (none) Explanation**

#### **Explanation/Reference:**

fit answer.

#### **QUESTION 61**

Which of the following best explains the difference between the currency conversion difference account1and conversion difference account2?

- A. Conversion difference account1 is used for Method 1 currency conversion and account2 is used for Method 2
- B. Conversion difference account1 is used if the BS/PL reserve account is non-integrated; account2 is used if the BS/PL account is integrated.
- C. Conversion difference account1 is used to book positive currency conversion; account2 is used to book negative currency conversion.
- D. Conversion difference account1 is often the unrestricted reserves account and account2 the restricted reserve account.

**Correct Answer:** C **Section: (none) Explanation**

### **Explanation/Reference:**

answer is complete.

# **QUESTION 62**

The administrator is consolidating for the first time and sees that consolidation can be run either with status or by steps. What is a difference between consolidating by steps and consolidating with status?

- A. Consolidating with status performs currency conversion using forms.
- B. Consolidating by steps eliminates intercompany balances automatically.
- C. Consolidating with status has a reconciliation process and status handling
- D. Consolidating by steps performs currency conversion using only code I.

**Correct Answer:** C **Section: (none) Explanation**

# **Explanation/Reference:**

proper answer.

## **QUESTION 63**

What is the difference between locking the period for data entry only and locking the period entirely?

- A. Locking the period entirely does not allow consolidation or the booking of group journals whereas locking the period for data entry only does.
- B. Locking the period for data entry only does not override security group restrictions whereas locking the period entirely does.
- C. Locking the period entirely allows consolidation by steps to be run whereas locking the period for data entry does not allow it to be run.
- D. Locking the period for data entry only does not allow the consolidation with status to be run whereas locking the period entirely does.

**Correct Answer:** A **Section: (none) Explanation**

**Explanation/Reference:** answer is updated.

# **QUESTION 64**

In the process of eliminating acquisition values from the Controller system, an administrator has created an acquisition control table. What must the administrator define in the lower half of the control table?

- A. The from and to accounts, and the sign convention to use.
- B. The from and to accounts, and the offset account.

- C. The from and to accounts, and the data entry form to use.
- D. The from and to accounts, and whether values should be eliminated or copied.

**Correct Answer:** A **Section: (none) Explanation**

#### **Explanation/Reference:**

right answer.

#### **QUESTION 65**

A Controller administrator wants users to be able to enter data regarding investments in subsidiary companies. These companies are not external to the group company. What properties must the administrator specify for the relevant accounts?

- A. Intercompany code A
- B. Intercompany code A and investment code I
- C. Investment code I
- D. Intercompany code I and investment code I

**Correct Answer:** B **Section: (none) Explanation**

**Explanation/Reference:** answer is factual.